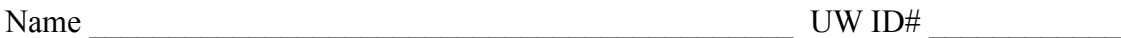

There are 7 questions worth a total of 100 points. Please budget your time so you get to all of the questions. Keep your answers brief and to the point.

The exam is closed book, closed notes, closed electronics, closed telepathy, open mind.

There are two pages of reference information at the end of the exam that may be useful for some of the questions.

If you don't remember the exact syntax for something, make the best attempt you can. We will make allowances when grading.

Don't be alarmed if there seems to be more space than is needed for some answers – we tried to include more than enough blank space.

Relax, you are here to learn.

Please wait to turn the page until everyone is told to begin.

Score  $/ 100$ 

- $1.$  / 16 5. \_\_\_\_\_\_ / 16
- 2.  $\frac{2}{\sqrt{12}}$ 6.  $\frac{1}{16}$
- $3.$  / 16  $7.$  / 2

4. \_\_\_\_\_\_ / 22

**Note: Please write your answers only on the specified pages. Reference pages and pages with only questions and explanations will not be scanned for grading, and you should remove them from the exam.**

**Please write only on the front of each page.**

**There is an extra blank page after the last question if you need additional space for one or more answers. That page will be graded if it is not blank.**

**Question 1.** (16 points) Build tools and make. We're building a C++ software back-end prototype for a new food web site. So far, we've got the following source files with the code for two main programs (UseRecipe and Dinner) and the other files that they use. (Header file guards omitted to save space, but assume they are there.)

```
==========
Veggie.h
==========
class Veggie { ... };
==========
Veggie.cc
==========
#include "Veggie.h"
// implementation of Veggie
Dinner.cc
// class functions 
==========
Recipe.h
==========
struct Recipe { ... }
                                  ==========
                                 UseRecipe.cc
                                ==========
                                #include "Recipe.h"
                               int main(...) { ... }
                                ==========
                                  ==========
                                #include "Recipe.h"
                                #include "Veggie.h"
                               int main(...) { ... }
```
We want to construct a Makefile that has a default target named  $a\ell$  that will build both of these programs. There should also be targets to build the individual UseRecipe and Dinner programs, and, when any source file is changed, only the necessary .o files and programs should be recompiled and/or relinked.

(a) (6 points) Draw the dependency diagram (dag) showing the build dependencies between the source files, the . o files they generate, and the programs built from them. Be sure to include the all target the builds everything.

**Question 1. (cont.)** (b) (8 points) Write an appropriate Makefile to build the program according to the dependency information given in your answer to part (a). The first couple of lines are written for you, giving the all target and a CCFLAGS variable that you can use in other rules in your answer. Remember, to include the contents of CCFLAGS in one of your rules, you can write \$(CCFLAGS). Your Makefile should build the program using the options specified in CCFLAGS.

In addition, there should be a clean target in the Makefile that will remove all of the executable programs, .o files created by the Makefile, and also remove any editor or other files whose filename ends with ~.

 $CCFLAGS = -Wall -q -std=c++11$ all: UseRecipe Dinner # Write the rest of the Makefile code below

(c) (2 points) Suppose we run make and build the program. Then, after that is done, someone makes a change to Veggie.h. List below the Makefile targets that are rebuild after this change if we run make again. The targets should be listed in the order that make will rebuild them.

**Question 2.** (12 points) The preprocessor, but using  $C++$  this time! We have the following two files:

```
hdr.h:
#ifndef _HDR_H_
#define HDR H
#define DBL(x) x * 2
typedef int number;
#define double float
#endif // _HDR_H_
                                  ppro.cc:
                                 #include <iostream>
                                #include "hdr.h"
                                 #define PI 3.1416
                                   using namespace std;
                                   int main(int argc, char**argv){
                                   number a = PI;
                                  double b = 42.17;
                                   cout<< a << endl << b << endl;
                                   int n = 3;
                                   \cot < DBL(n+1+1) \lt < endl;
                                  }
```
(a) (9 points) Show the result produced by the  $C/C++$  preprocessor when it processes file ppro.cc (i.e., if we were compiling this file, what output would the preprocessor send to the C++ compiler that actually translates the program to machine code?). You should ignore the #include <iostream> directive since that includes library declarations that we do not have access to. Write the rest of the preprocessor output below.

Hint: Although this is C++ code, it's the *same* preprocessor and it works exactly the same as it does for C programs.

(b) (3 points) What output does this program print when it is executed? (It does compile and execute without errors.)

**Question 3.** (16 points) The nodes in a linked list of C strings can be defined as follows:

```
typedef struct strnode {
  char * str; \frac{1}{1} this node's heap-allocated string
  struct strnode * next; // next node in the list or NULL
} Snode;
```
Complete the definition of function Clone below so that it returns (a pointer to) an exact duplicate of the list that is its argument, including duplicates of all the nodes and strings in the original list (i.e., a "deep copy"). You may assume that the original list is properly formed, in particular, each node has a non-NULL str pointer and the string it points to is a properly '\0'-terminated array of characters (a C string). Also assume that all necessary library header files have already been #included.

Hints: there are pages at the end of the exam with reference information that might be useful. You will need to use malloc to allocate nodes and strings for the copy. You may assume that malloc always succeeds and you do not need to check for errors.

```
// Return a clone of the linked list with first node lst
// (which might be NULL)
Snode * Clone(Snode *lst) {
```

```
}
```
(more space on the next page for your answer if needed)

**Question 3 (cont.)** Additional space for your answer if needed.

**Question 4.** (22 points) Memory madness. Consider the following program which, as traditional, does compile and execute successfully.

```
#include <stdio.h>
#include <stdlib.h>
typedef struct pair {
   int a, b;
} Pair, *PairPtr;
void f(PairPtr one, PairPtr two, Pair three) {
  two \rightarrow a = 2 + one \rightarrow a;*one = three;
  one->a = two->b + 1;
   ////HERE//// (see question part a below)
  printf("*one = %d, %d; *two = %d, %d; three = %d, %d\n",
          one->a, one->b, two->a, two->b, three.a, three.b);
}
void g(Pair p, PairPtr q) {
  Pair w = \{1, 2\};
  f(\&p, \&w, p);printf("p = %d, %d; *q = %d, %d; w = %d, %d\n",
                p.a, p.b, q->a, q->b, w.a, w.b);}
int main() {
  Pair r = \{17, 42\};
  PairPtr s = (PairPtr) malloc(sizeof(Pair));
  s->a = 1;s->b = 7;
  q(r,s);printf("r = %d, %d; s = %d, %d\n",
          r.a, r.b, s-\lambda, s-\lambda);
   free(s);
   return 0;
}
```
Answer questions about this program on the next page and **remove this page from the exam. This page will not be scanned for grading.**

(continued on next page)

**Question 4. (cont.)** (a) (14 points) Draw a boxes 'n arrows diagram showing state of memory when control reaches the comment containing ////HERE////in the middle of function f. Your diagram should have three boxes showing the stack frames for functions main, f, and q. The stack frames should show values of all local variables. Draw each pair struct as a box with two labeled fields a and b. Draw an arrow from each pointer to the location that it references. Data that is allocated on the heap should be drawn in a separate area, since it is not part of any function stack frame After drawing your diagram, be sure to answer part (b) at the bottom of the page.

(b) (8 points) What output does this program produce when it is executed?

**Question 5.** (16 points) Constructor madness. Consider the following C<sup>++</sup> program which does compile and execute successfully. On the next page, write the output produced when it is executed.

```
#include <iostream>
using namespace std;
static int idnum = 1; // global var: next obj id number
class obj {
public:
  obj() { // default constructor
    id_ = idnum; idnum++;
   cout << "obj " << id << ": default constructor" << endl;
   }
  obj(int n) { // int constructor
    id_ = idnum; idnum++;
   cout << "obj " << id << ": int constructor" << endl;
 }
   obj(const obj & other) { // copy constructor
   id = idnum; idnum++;cout << "obj " << id << ": copy constructor from " <<
                                          other.id_ << endl;
   }
   obj& operator=(const obj & other) { // assignment operator
    cout << "obj " << id_ << ": assignment operator from " << 
                                          other.id_ << endl;
    return *this;
   }
   ~obj() { // destructor
   cout << "obj " << id << ": destructor" << endl;
   }
private:
 int id ; // this obj's id number};
int main() {
  obj a; // output is obj 1: default constructor
  obj b(a);
  obj c = 5;
  obj d = c;
 a = c;b = 5; cout << "done!" << endl;
}
```
Please write your answer on the next page and **remove this page from the exam. This page will not be scanned for grading.**

(continued on next page)

**Queston 5 (cont.)** On this page, write the output produced when the program from the previous page is executed. It does compile and execute successfully.

Note that when an object is constructed, the constructor stores a unique integer id\_ number, and operations on each object print out that object's id number when they are executed. The first object's id number is 1, and each new object has an id number that is 1 greater than the previous object.

Also note that the constructors and assignment operations ignore their arguments. That, of course, would not happen in real code, but for this question it was done to save space since the values of the arguments are not needed to trace the program's execution.

The first output line is written for you. Write the rest of the program's output after that.

Output:

obj 1: default constructor

**Question 6.** (16 points) Trick or Treat! After a very successful Halloween night, you have a big bag of goodies. We'd like to figure out what was the most popular treat this year. But being computer geeks it would be too simple simply to count things: instead we need to write a C<sup>++</sup> program to do it, especially now that we've learned about these fantastic  $C^{++}$  container libraries!  $\odot$ 

Write a  $C_{++}$  program that reads from  $\sin$  (standard input) a list of treats and writes on cout (standard output) the name of the most popular one. For instance, if the input is

Snickers KitKat Starburst Skittles KitKat KitKat apple Skittles banana

then the program should output the string KitKat, since that appears more often in the input than any other string. If there is a tie for the most popular treat, print any one of the winners (i.e., you can break ties however you like and should only print one answer).

Your answer should use  $C^{++}$  STL containers appropriately (map is likely to be especially useful). You do not need to #include any headers; assume that is done for you, and assume that there already is a using namespace std; line in the code to save some typing.

You should assume that if s is a  $C++$  string, you can use  $\text{cin}>>$  s to read the treat names from standard input, and that each string read this way is a treat to be counted. Different strings represent different treats, so, for example, chocolate, Chocolate, and CHOCOLATE are all different since they don't match exactly.

You do not need to check for errors or unusual conditions on input other than detecting the end of input when it is reached. You may assume that there is at least one word in the input.

Please write your answer on the next page and **remove this page from the exam. This page will not be scanned for grading.**

(continued on next page)

Don't Write Here.

Go to the next page.

Thanks

| | v

**Question 6 (cont.)** Write the code for your answer below. A couple of lines are provided for you to get started

#include ... // assume all necessary libraries are included using namespace std;

**Question 7.** (2 free points) (All reasonable answers receive the points. All answers are reasonable as long as there is an answer.  $\circledcirc$ )

(a) (1 point) What is your favorite gdb command? Either circle one of the commands listed below, or else write in your favorite if it isn't included in this list.

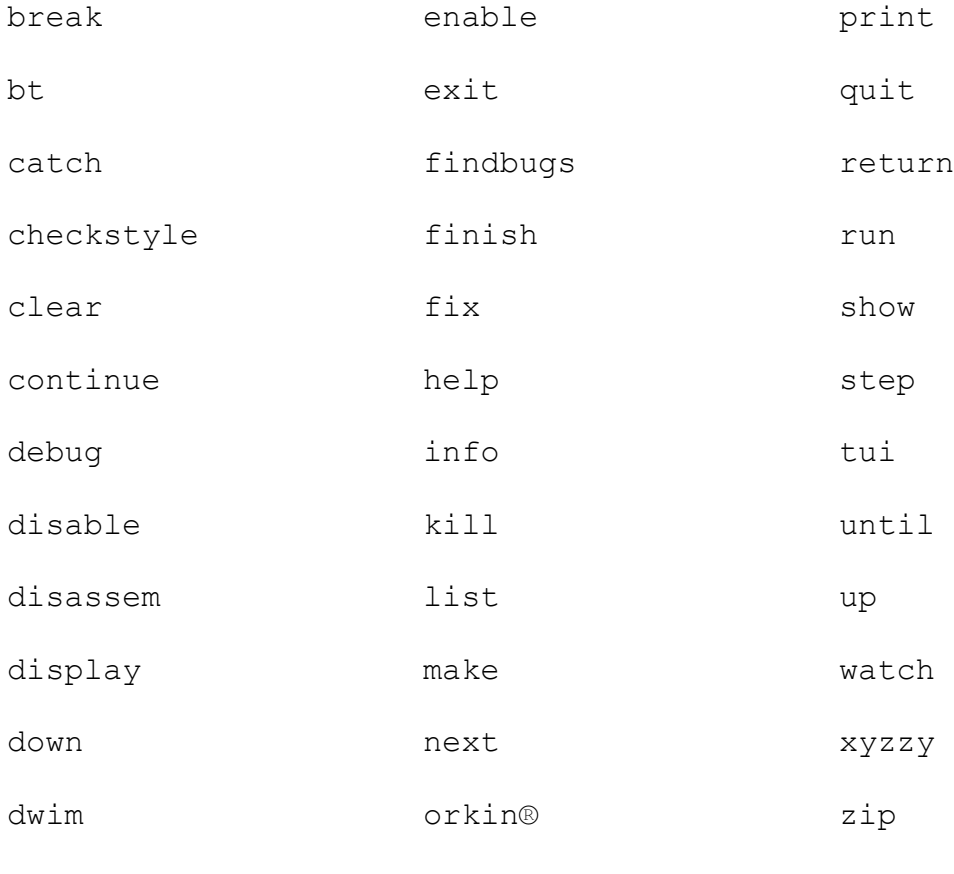

Something else (what?)

(b) (1 point) Explain (briefly) why this is your favorite gdb command:

**Extra space for answers, if needed.** Please be sure to label which question(s) are answered here, and be sure to put a note on the question page so the grader will know to look here.

Reference information. Here is a collection of information that might, or might not, be useful while taking the test. You can remove this page from the exam if you wish.

**Please do not write on this page.** It will not be scanned for grading.

#### **Memory management** (<stdlib.h>)

- void  $*$  malloc(size t size)
- void free(void \*ptr)
- void  $*$  calloc(size t number, size t size)
- void  $*$  realloc(void  $*$ ptr, size t size)

**Strings and characters** ( $\langle \text{string.h}\rangle$ ,  $\langle \text{ctype.h}\rangle$ )

Some of the string library functions:

- char\* strncpy(*dest*, *src*, *n*), copies exactly *n* characters from *src* to *dst*, adding '\0's at end if the '\0' at the end of the string *src* is found before *n* chars copied.
- char\* strcpy(*dest*, *src*)
- char\* strncat(*dest*, *src, n*), Appends the first *n* characters of *src* to *dst*, plus a terminating null-character. If the length of the C string in *src* is less than *n*, only the content up to the terminating null-character is copied.
- char\* strcat(*dest*, *src*)
- int strncmp(*string1*, *string2*, *n*), <0, =0, >0 if compare <, =, >
- int strcmp(*string1*, *string2*)
- char\* strstr(*string, search\_string*)
- int strnlen(*s, max length*), # characters in *s* not including terminating ' $\sqrt{0}$ '
- $\bullet$  int strlen(s)
- Character tests: isupper $(c)$ , islower $(c)$ , isalpha $(c)$ , isdigit $(c)$ , isspace $(c)$
- Character conversions: toupper $(c)$ , to lower $(c)$

Files (<stdio.h>)

Some file functions and information:

- Default streams: stdin, stdout, and stderr.
- FILE\* fopen(*filename*, *mode*), modes include "r" and "w"
- char<sup>\*</sup> fgets(*line, max\_length, file*), returns NULL if eof or error, otherwise reads up to max-1 characters into buffer, including any  $\ln$ , and adds a  $\sqrt{0}$  at the end
- size t fread(buf, 1, count, FILE\* f)
- size t fwrite(buf, 1, count, FILE\* f)
- int fprintf(format string, data..., FILE  $*f$ )
- int feof(*file*), returns non-zero if end of *file* has been reached
- int ferror( $FILE^*$  f), returns non-zero if the error indicator associated with f is set
- int fputs(*line, file*)
- int fclose(*file*)

A few printf format codes: %d (integer), %c (char), %s (char\*)

More reference information,  $C^{++}$  this time. You can also remove this page from the exam. **Please do not write on this page.** It will not be scanned for grading.

#### **C++ strings**

If s is a string, s. length() and s. size() return the number of characters in it. Subscripts  $(s[i])$  can be used to access individual characters. The usual comparison operators can be used to compare strings.

#### **C++ STL**

- If lst is a STL vector, then lst.begin() and lst.end() return iterator values of type vector<...>::iterator. STL lists and sets are similar.
- A STL map is a collection of Pair objects. If p is a Pair, then p. first and p.second denote its two components. If the Pair is stored in a map, then p.first is the key and p.second is the associated value.
- If m is a map, m, begin() and m, end() return iterator values. For a map, these iterators refer to the Pair objects in the map.
- If it is an iterator, then  $\star$  it can be used to reference the item it currently points to, and  $++i$ t will advance  $i$ t to the next item, if any.
- Some useful operations on STL containers (lists, maps, sets, etc.):
	- o c.clear() remove all elements from c
	- o c.size() return number of elements in c
	- $\circ$  c. empty() true if number of elements in c is 0, otherwise false
- Additional operations on vectors:
	- o c.push back $(x)$  copy x to end of c
- Some additional operations on maps:
	- o  $m$ . insert(x) add copy of x to  $m$  (a key-value pair for a map)
	- o  $m$ . count (x) number of elements with key x in  $m (0 \text{ or } 1)$
	- $\circ$  m[k] can be used to access the value associated with key k. If m[k] is read and has never been accessed before, then a <key, value> Pair is added to the map with k as the key and with a value created by the default constructor for the value type  $(0 \text{ or } null$   $\nexists$  ptroper for primitive types).
- Some additional operations on sets
	- o s. insert(x) add x to s if not already present
	- $\circ$  s. count (x) number of copies of x in s (0 or 1)
- You may use the C++11 auto keyword, C++11-style for-loops for iterating through containers, and any other features of standard  $C+11$ , but you are not required to do so.